## Was tun, wenn…

Ergebnissen gilt: s. graue Kästen rechts.

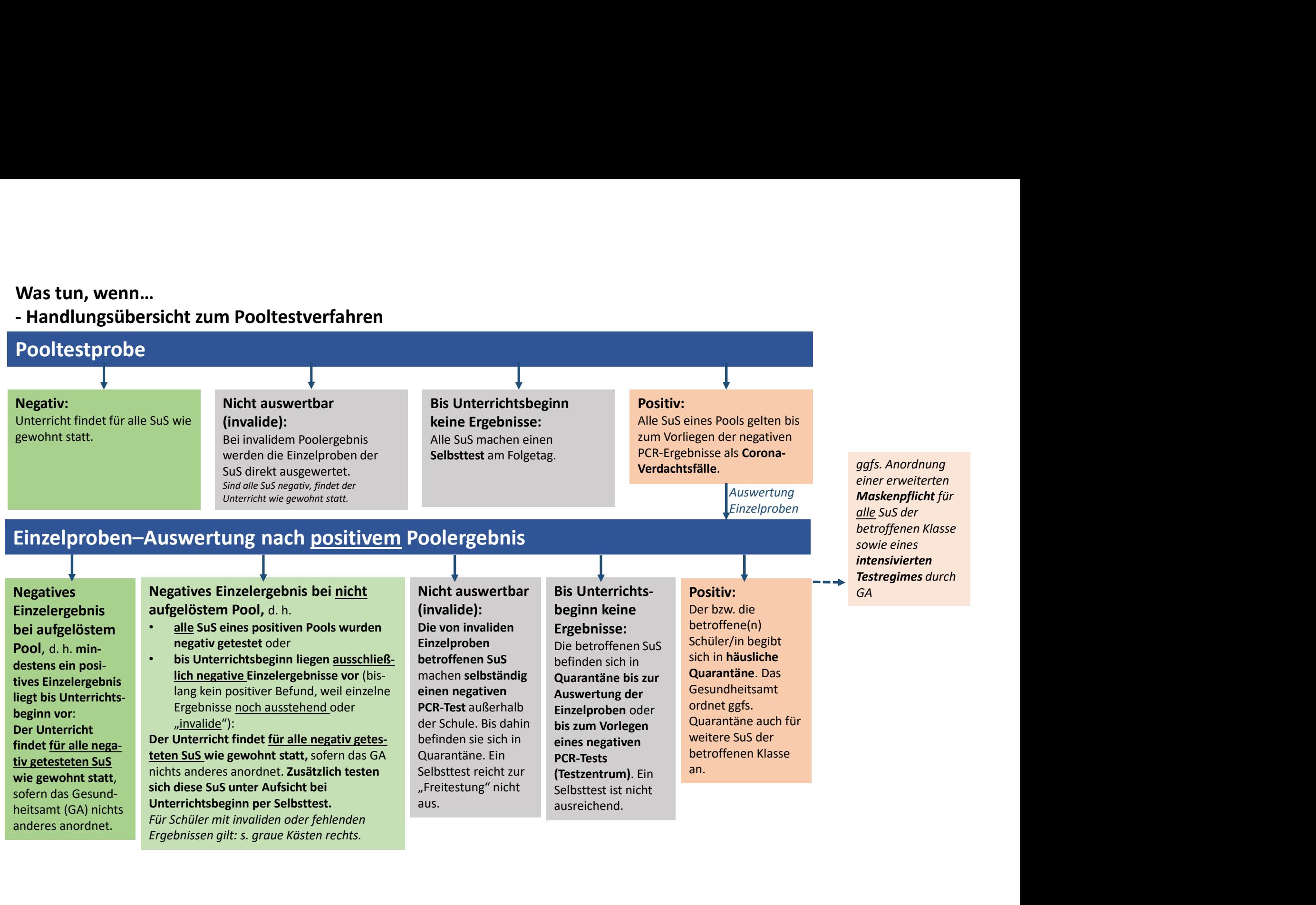